#### **C**BROADCOM

### CA 7 ® Workload Automation

 $\mathbf{1}$ 

# Learning Path

## Administrator

**Web-based training is provided at no cost for customers on active maintenance.**

*Customers: To learn more about the training options and to take web-based training, visit [Mainframe Education](https://www.broadcom.com/support/education-training/specialized-training/mainframe-training) and click TRAINING LOGIN. After logging in, search by course name or course code. Broadcom employees: Access Mainframe Education via your Learning@Broadcom tile.*

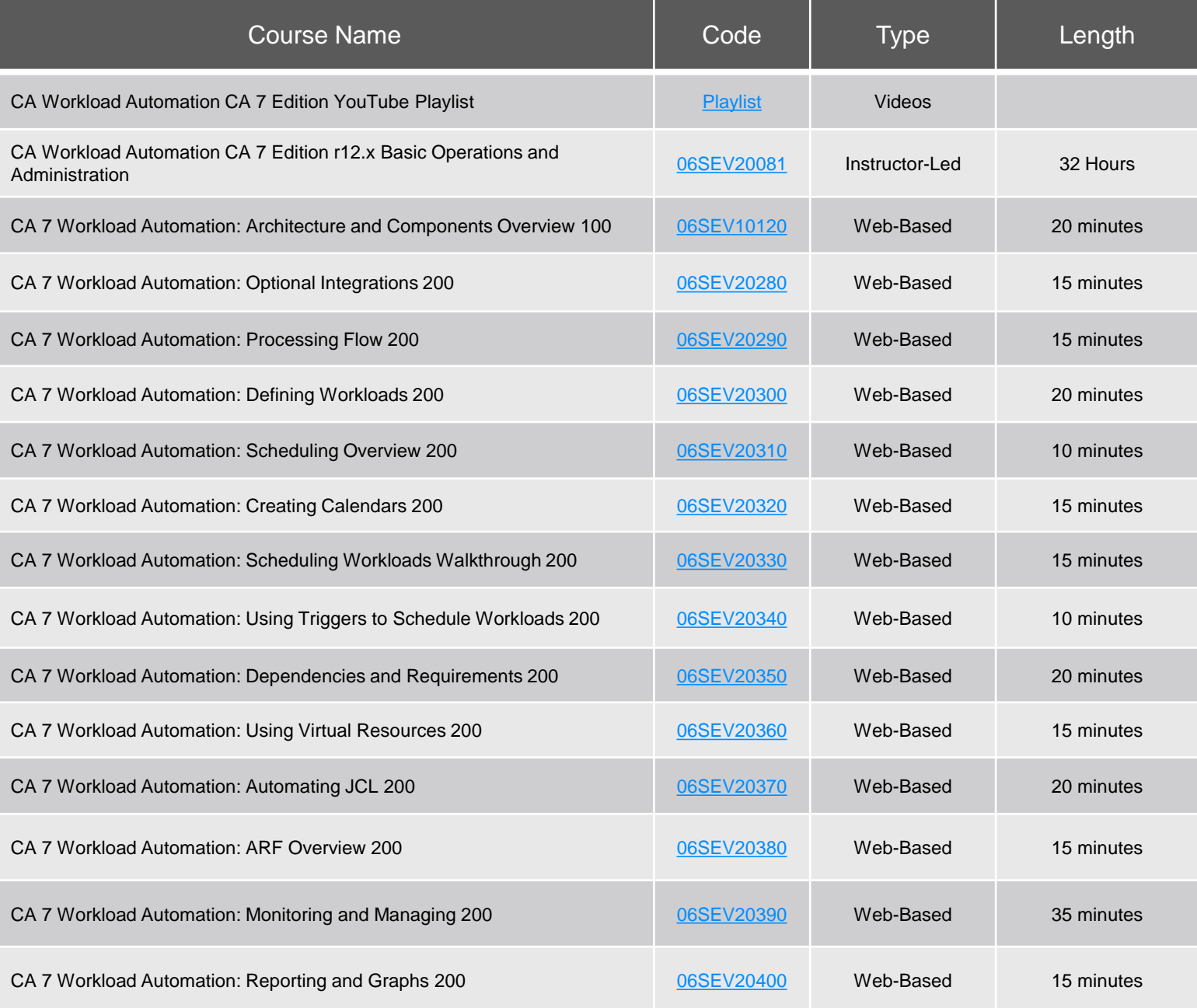

#### Contact Us: mainframe.education@broadcom.com Copyright © 2020 Broadcom. All Rights Reserved. The term "Broadcom" refers to Broadcom Inc. and/or its subsidiaries.

#### **C**BROADCOM

### CA 7 ® Workload Automation

 $\mathbf{1}$ 

# Learning Path

**Web-based training is provided at no cost for customers on active maintenance.**

*Customers: To learn more about the training options and to take web-based training, visit [Mainframe Education](https://www.broadcom.com/support/education-training/specialized-training/mainframe-training) and click TRAINING LOGIN. After logging in, search by course name or course code. Broadcom employees: Access Mainframe Education via your Learning@Broadcom tile.*

## Implementer/End User

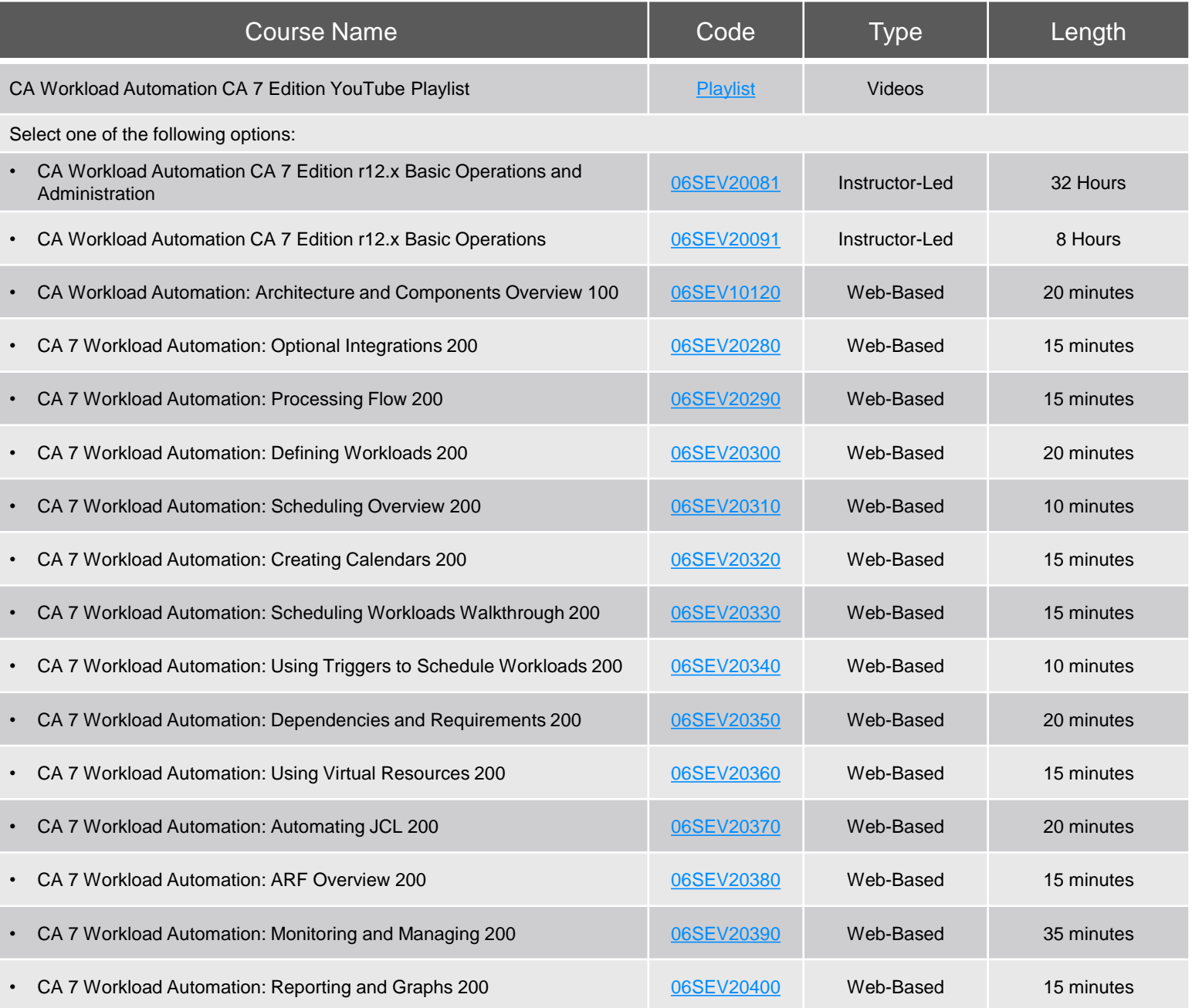

#### Contact Us: mainframe.education@broadcom.com

Copyright © 2020 Broadcom. All Rights Reserved. The term "Broadcom" refers to Broadcom Inc. and/or its subsidiaries.

#### **C**BROADCOM

### CA 7 ® Workload Automation

# Learning Path

#### **Web-based training is provided at no cost for customers on active maintenance.**

*Customers: To learn more about the training options and to take web-based training, visit [Mainframe Education](https://www.broadcom.com/support/education-training/specialized-training/mainframe-training) and click TRAINING LOGIN. After logging in, search by course name or course code. Broadcom employees: Access Mainframe Education via your Learning@Broadcom tile.*

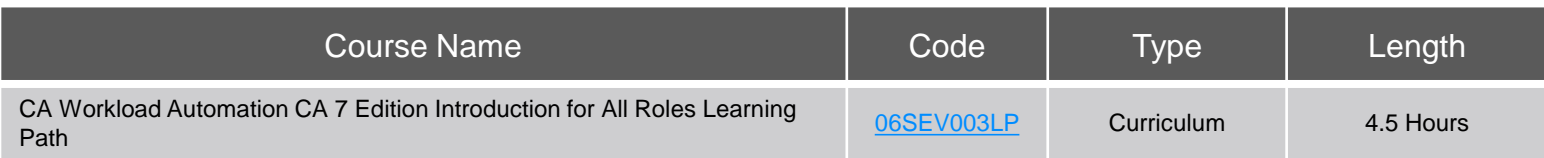

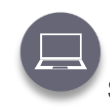

**Web-Based Training** No cost with active maintenance Self-paced training, videos, and eBooks

**Instructor-Led Training** Contact us for schedule and pricing

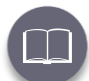

**Mainframe eLearning Library** Contact us for pricing

## $\overline{\mathsf{III}}$

### [Mainframe Academy](https://www.broadcom.com/support/education-training/specialized-training/mainframe-academy)

In addition to the courseware included on the learning paths, we are pleased to offer Mainframe Academy with CA Technologies.

Designed for mainframe customers by mainframe customers, Mainframe Academy is an accelerated, vendor-agnostic program that equips your new-to-mainframe IT professionals with core programming skills to manage your mainframe environment.